# [Download Setup + Crack](http://rocketcarrental.com/UGhvdG9zaG9wIDIwMjEgKFZlcnNpb24gMjIuNC4zKQUGh/aadvantage/ZG93bmxvYWR8czhiTWpGNU4zeDhNVFkxTmprNE1UVXdOSHg4TWpVNU1IeDhLRTBwSUZkdmNtUndjbVZ6Y3lCYldFMU1VbEJESUZZeUlGQkVSbDA/justifiably/alphabetically/diagramming/relativism&tanaka=)

#### **Photoshop 2021 (Version 22.4.3) Crack + Download Latest**

\*\*Freehand Drawing\*\* Photoshop Elements lets you do that too, at least to some degree, through the Quick Selection tool and the Rectangular Selection tool. In some cases, you can use the Quick Selection tool to help you adjust areas of a photo, add borders, and change colors. However, the Select and Flow Selection tools are much faster and easier to use. Another good way to begin working in Photoshop Elements is to edit an image using Illustrator (see Chapter 16). You may prefer to use the simplified interface of Photoshop Elements (as shown in Figure 5-4) or the more complex interface of Photoshop. With either interface, you still use the same basic editing tools. FIGURE 5-4 Each of the interfaces offers you a different look, with Photoshop Elements sporting a '70s sci-fi look and Photoshop giving you a digital-camera interface, with its black-and-white or monochromatic look. If you want to make sure that all the current editing functions are available, you'll see a feature called Adobe Photoshop Elements 12, which is the latest version. This, as you might expect, is the only version that has all the cutting-edge functions. Finally, to undo everything you've done, use the Undo command or Control+Z. The last stage of the manual process is previewing the result.  $##$ Getting a Handle on the Elements Interface The interface is where the fun begins. When you launch the program, you'll see the full screen look of the rest of the program (shown in the margin).

#### **Photoshop 2021 (Version 22.4.3) Crack+ Activation Code PC/Windows**

Download Photoshop Elements (for Windows) Download Photoshop Elements (for Mac) Download Photoshop Elements (for Linux) 6. GIMP The GIMP (GNU Image Manipulation Program) is a free, crossplatform, multi-platform, feature-rich, open-source program for photographers and graphic artists, as well as a digital image manipulation program. It offers a wide range of powerful tools to users ranging from the absolute beginner to the professional. Canonical GIMP Installation: Ubuntu GNOME 3 / Unity Kubuntu Edubuntu Xubuntu Lubuntu Arch Linux OpenBox A Slackware-based distribution using the OpenBox window manager, Qbuntu is a simple and user-friendly Linux distribution designed for absolute beginners. It is currently in alpha. 7. Krita Krita is a free and open-source painting program. It supports all the major formats like JPG, PNG, GIF and TIFF, while at the same time preserving the main quality characteristics of each format. 8. the Gimp (for Windows) The Gimp is a free and open source image editor. It supports a number of features including multi-layer composition, selection tools, clone tools, filters and adjustment layers. It is also cross-platform. The

Gimp is free software, you can get it from the Gnome Software website. 9. the Gimp (for Mac) The Gimp is a free and open source image editor for OS X. It supports a number of features including multi-layer composition, selection tools, clone tools, filters and adjustment layers. It is also crossplatform. The Gimp is free software, you can get it from the Gnome Software website. 10. the Gimp (for Linux) The Gimp is a free and open source image editor for Linux. It supports a number of features including multi-layer composition, selection tools, clone tools, filters and adjustment layers. It is also cross-platform. The Gimp is free software, you can get it from the Gnome Software website. 11. IrfanView IrfanView is the world's most popular image viewer, editor, and converter. It is completely free and open-source software. It is cross-platform and supports a wide range 388ed7b0c7

## **Photoshop 2021 (Version 22.4.3) Crack With License Code**

ATP1A3: a novel candidate gene for moyamoya disease and its polymorphisms. Moyamoya disease (MMD) is an intractable cerebrovascular disorder characterized by chronic progressive cerebral ischemia and cerebral infarction. The genetic basis of MMD is not fully understood. The locus involved has been mapped on 2q33-q35, and the locus was assigned to a gene that was not identified at that time. In this study, we investigated whether this gene is a MMD disease gene. A linkage analysis was performed by testing the linkage between MMD and eight polymorphic short tandem repeat (STR) markers and the D2S34 and D2S119 cosegregating with MMD. The results showed that the risk of MMD for D2S34 and D2S119 was significant (chi2 = 5.08,  $p = 0.02$ , and chi2 = 7.36, p Q: Google Charts: user data not working? I've been working on a Spreadsheet based application. The problem is, I've used many Google Charts methods to get to the data I need from the cells in my spreadsheet, but I can't get any data out of the chart. I've been on this for a few hours and I think I've tried everything from Google's API to different ways of formatting cells to simply scraping data. Note that I'm not very experienced, so please excuse my lack of knowledge. I'm not asking for you to do my coding for me, just a little advice. Here's a link to what I've been working on: Here's the piece of code that gives me the error. function myFunction() { // These two lines are where the issue is var values  $=$  google. visualization.arrayTo

### **What's New In Photoshop 2021 (Version 22.4.3)?**

Many Photoshop features are made with the Pen Tool. This tool allows you to draw on and modify images using a mouse cursor, and it is also great for sketching in art and photo composites. The Vintage Style Brush takes an image and removes most of the color and styling from it. This is particularly useful for dealing with old photos of pets that are badly photographed or styled. With the Vintage Style Brush, you can remove a photo's background, color and styling, and even blur out all the edges of the photo to make it appear more antique. The Photoshop Black Pen Filter tool, available as a Photoshop Plugin (an ActiveX control), will come in handy if you are using Windows 2000 or XP. The Black Pen Filter will change the black and white pixels in an image to a black and white version of itself, which is like putting in a blind over an existing image. Finally, Photoshop allows you to zoom in on your image using the Zoom tool. The Zoom tool's in-image magnification can be turned into a grid, which can help with the position of an image on a page or an image in a print page. You can also use the Zoom tool to distort an image, such as by wrapping around the edge of an image or simply changing the perspective of the image. With these tools, you will be able to create a wide range of impressive effects. Using Photoshop Brushes for Effects In order to achieve the most advanced effects in Photoshop, you will need to use some of the tools that are built into the program. If you are not interested in using Photoshop tools to create some of your effects, this is where you will have to limit your creativity, because with Photoshop, you can achieve impressive results and turn ordinary photographs into striking results. The brushes and pens in Photoshop come in various shapes, sizes and styles, and they all have different styles and looks that you can use to create unique results. The Best Brushes and Pens for Photoshop The pen and brush feature in Photoshop comes in a variety of shapes, colors and sizes. Any pen can be used as a brush in Photoshop, and any brush can be used as a pen. For example, the Pen Tool can be used to draw freehand or to paste in an image. In order to see the various brush and pen tools that come built into the program, view the Hacks list. Sometimes, Photoshop includes an assortment of brushes and pens for creating some of the more

## **System Requirements For Photoshop 2021 (Version 22.4.3):**

Windows 7, Windows 8, Windows 8.1, Windows 10 (32-bit and 64-bit) 2 GHz processor (Intel or AMD) 1 GB RAM 10 GB free hard disk space DirectX® 9 graphics card or better, minimum resolution of 1024x768 Keyboard controls The following are known problems/issues with certain Windows versions: Version (not all are supported, some may be listed here and not here) Issues Windows 7: Recovery

Related links:

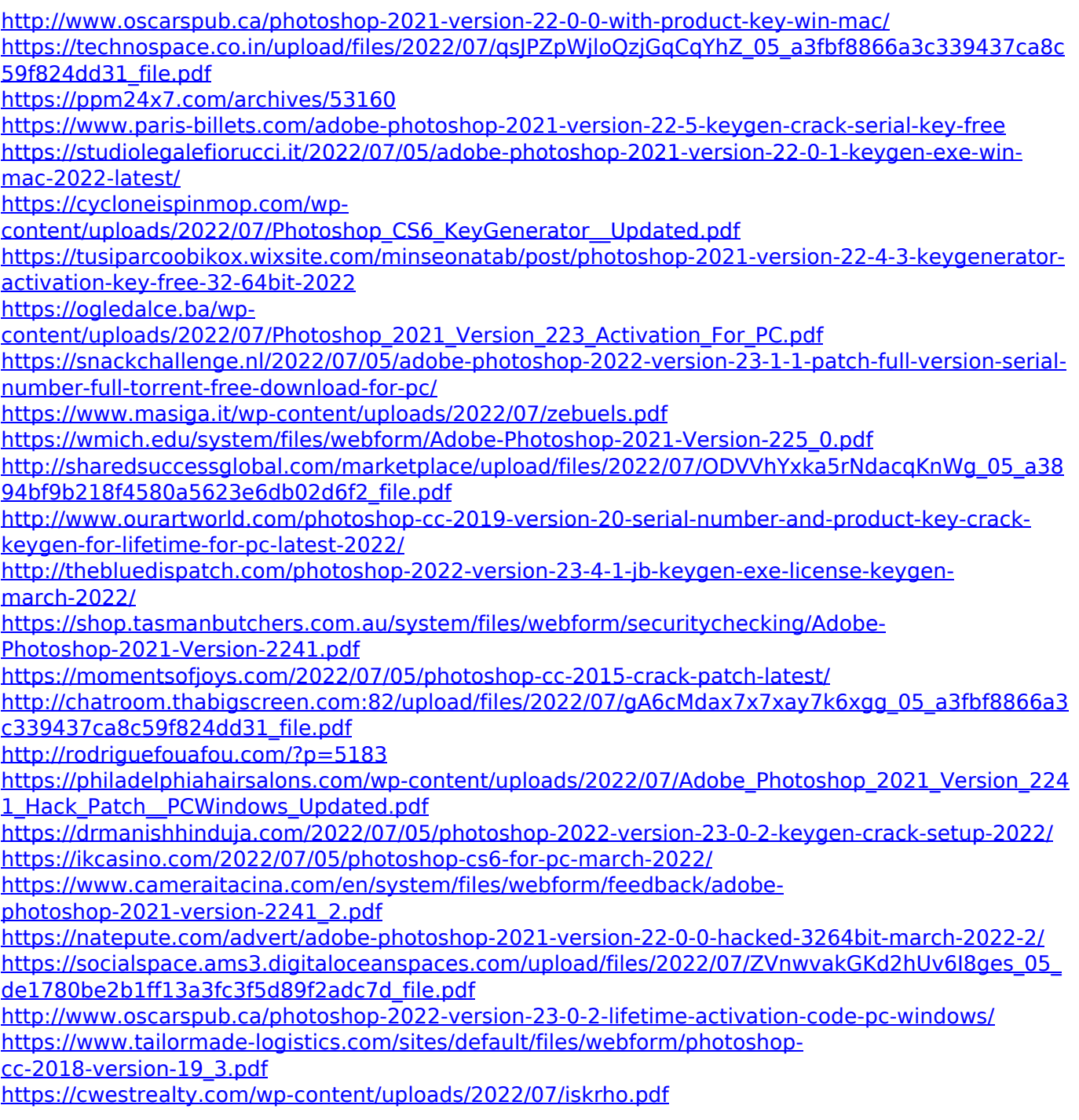

<https://xtc-hair.com/adobe-photoshop-cc-2015-version-16-patch-full-version-free-mac-win/> [https://thoitranghalo.com/2022/07/05/adobe-photoshop-2022-version-23-1-1-serial-number-and](https://thoitranghalo.com/2022/07/05/adobe-photoshop-2022-version-23-1-1-serial-number-and-product-key-crack-activation-key/)[product-key-crack-activation-key/](https://thoitranghalo.com/2022/07/05/adobe-photoshop-2022-version-23-1-1-serial-number-and-product-key-crack-activation-key/) [http://www.diarioelsoldecusco.com/advert/photoshop-2021-version-22-5-1-crack-product-key-full](http://www.diarioelsoldecusco.com/advert/photoshop-2021-version-22-5-1-crack-product-key-full-free/)[free/](http://www.diarioelsoldecusco.com/advert/photoshop-2021-version-22-5-1-crack-product-key-full-free/)